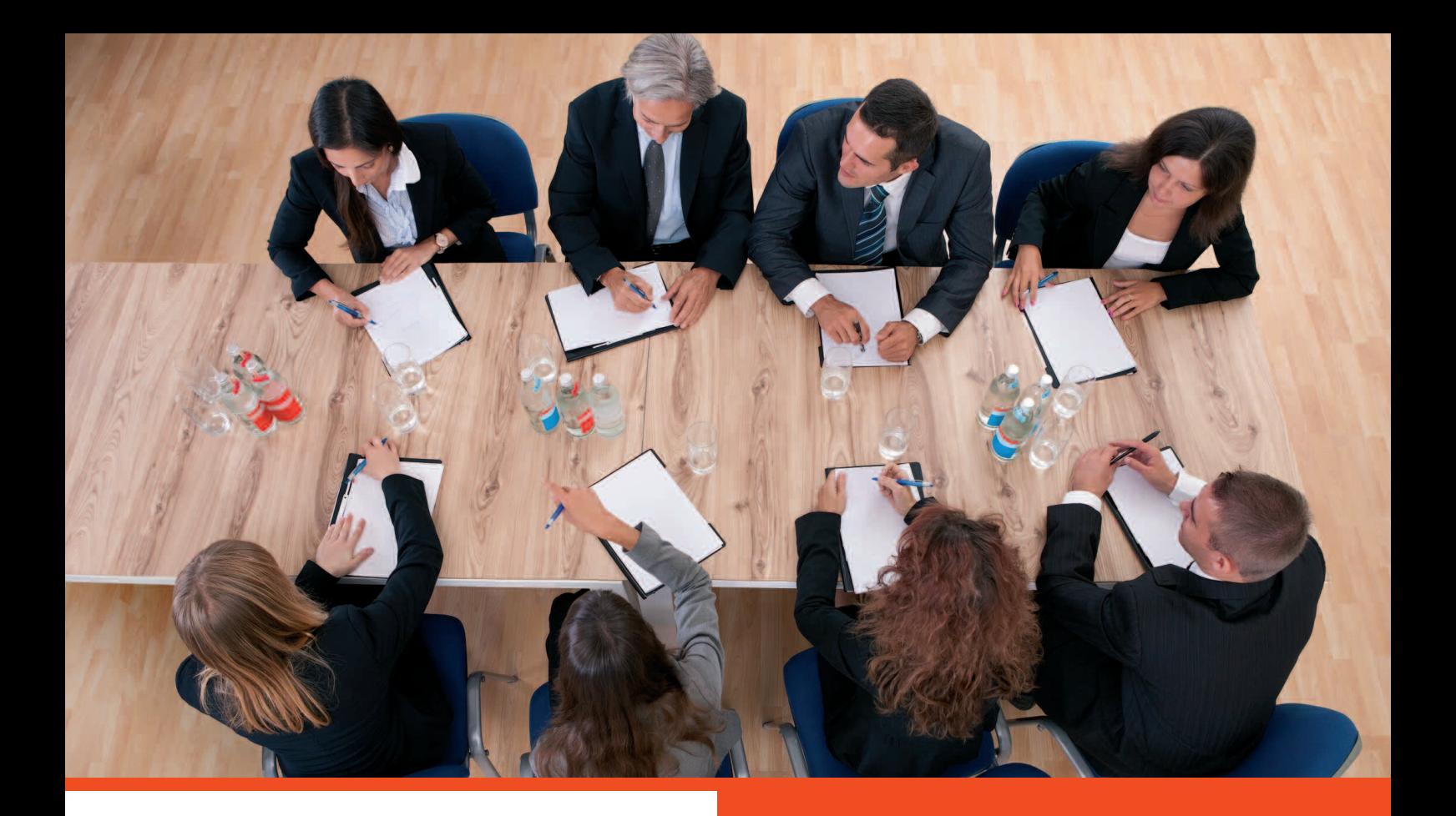

### **UNE MISSION FORFAITAIRE**

**• Préparation de l'AGO**

**…**

- **Dépôt des comptes au greffe**
- **Mise en application et suivi**

# **Assemblée Générale Ordinaire**

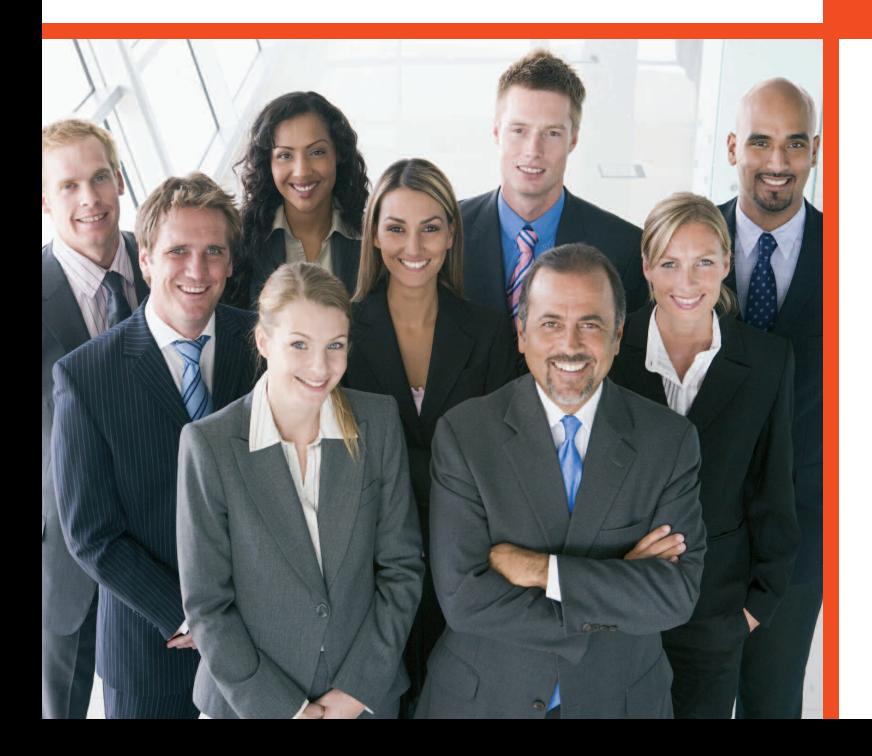

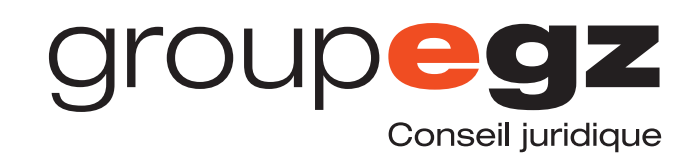

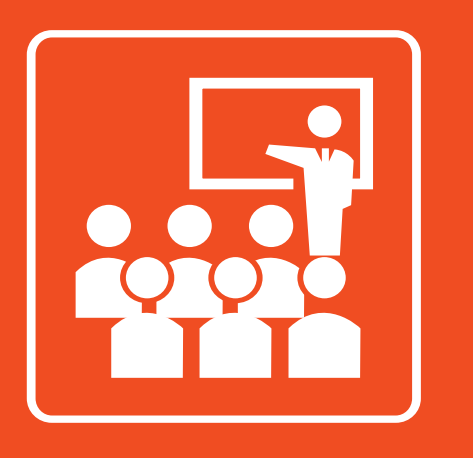

## **Assemblée Générale Ordinaire**

Une mission destinée à préparer l'Assemblée Générale Ordinaire annuelle, une obligation légale dont le respect des règles juridiques est indispensable. La non tenue d'une AGO ou l'irrégularité de ses formalités peuvent entraîner l'invalidité des décisions, le non quitus du gérant et des sanctions financières.

### **ASSEMBLÉE GÉNÉRALE ORDINAIRE**

La mission ASSEMBLÉE GÉNÉRALE ORDINAIRE prend en charge :

### **La préparation de l'AGO**

**• Choix de l'affectation des résultats, simulations fiscales et conseil sur le régime juridique lors d'une réunion préparatoire.**

- **Préparation, rédaction et expédition des convocations.**
- **Procès verbal et rapport de gestion.**

### **Le dépôt des comptes au greffe**

- **Préparation du dossier**
	- **Le bilan et les comptes annuels**
	- **Les rapports obligatoires**
	- **L'affectation de résultat**

**• Prise en charge des formalités de publication et paiement des frais**

#### **La mise en application et le suivi**

**• Instructions de mise en paiement des dividendes (montants et dates).**

- **Fiscalité des dividendes, formulaires, retenues à la source.**
- **Tenue des registres légaux : livre journal, livre d'inventaire et registre des AG.**

DE NOMBREUSES OPTIONS, HORS FORFAIT, SONT POSSIBLES : LA MISE À JOUR DES REGISTRES LÉGAUX, L'ORGANISATION LOGISTIQUE DE L'AGO… VOUS SOUHAITEZ EN SAVOIR PLUS, CONTACTEZ LE SERVICE CLIENTS.

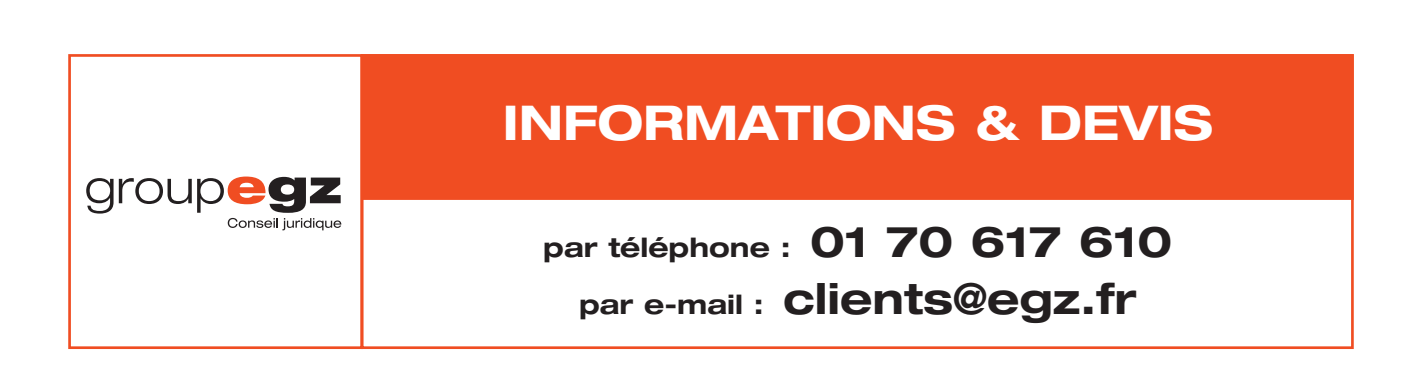